<span id="page-0-0"></span>MC-102 – Aula 26 Arquivos Binários

Instituto de Computação - Unicamp

10 de Novembro de 2016

(ロ) (御) (君) (君) (君) 君 のぬの

# Roteiro

#### Arquivos Binários

- · Abrindo um Arquivo Binário: fopen
- **.** [Lendo e Escrevendo com](#page-6-0) fread e fwrite
- Acesso Não Sequencial: fseek

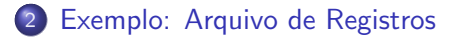

 $\leftarrow$ 

# <span id="page-2-0"></span>Motivação

- Vimos que existem dois tipos de arquivos: textos e binários.
- Variáveis int ou float têm tamanho fixo na memória. Por exemplo, um int ocupa 4 bytes.
	- ▶ Representação em texto precisa de um número variável de dígitos  $(10, 5.673, 100.340)$ , logo de um tamanho variável.
	- E Lembre-se que cada letra/dígito é um char e usa 1 byte de memória.
- **Armazenar dados em arquivos de forma análoga a utilizada em** memória permite:
	- $\triangleright$  Reduzir o tamanho do arquivo.
	- $\triangleright$  Guardar estruturas complicadas tendo acesso simples.

 $QQ$ 

# Arquivos Binário em C

- Assim como em arquivos texto, para trabalharmos com arquivos binários devemos criar um ponteiro para arquivos.  $FILE * nome\_variable$ :
- o Podemos então associar o ponteiro com um arquivo real do computador usando o comando fopen.

```
FILE ∗ a r q 1 ;
arg 1 = fopen('teste.hin'',rb");
```
 $QQ$ 

# <span id="page-4-0"></span>Abrindo um Arquivo Binário: fopen

Um pouco mais sobre a função fopen() para arquivos binário.

FILE\* fopen ( const char \*caminho, char \*modo);

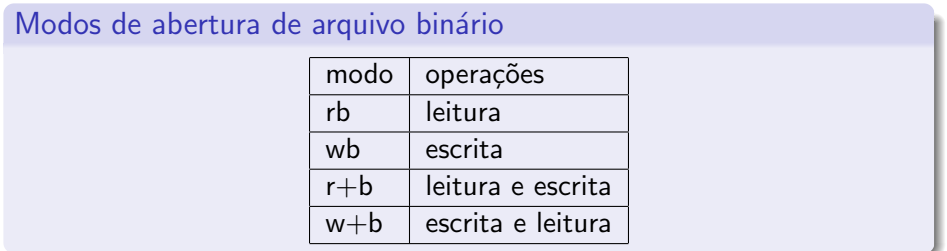

 $QQ$ 

÷

医骨盆 医骨盆

4 D.K.

# Abrindo um Arquivo Binário: fopen

- o Se um arquivo for aberto para leitura (rb) e não existir a função devolve NULL.
- **•** Se um arquivo for aberto para escrita (wb) e não existir um novo arquivo é criado. Se ele existir, é sobrescrito.
- $\bullet$  Se um arquivo for aberto para leitura/gravação ( $r+b$ ) e existir ele NÃO é sobrescrito;

Se o arquivo não existir a função devolve **NULL**.

 $\bullet$  Se um arquivo for aberto para gravação/escrita (w+b) e existir ele é sobrescrito;

Se o arquivo não existir um novo arquivo é criado.

- <span id="page-6-0"></span>**As funções fread e fwrite** permitem a leitura e escrita de blocos de dados.
- **·** Devemos determinar o número de elementos a serem lidos ou gravados e o tamanho de cada um.

Para escrever em um arquivo binário usamos a função fwrite.

```
size_t fwrite (void *pt-mem, size_t size,
             size_t num-items, FILE *pt-arq);
```
- **· pt-mem:** Ponteiro para região da memória contendo os itens que devem ser escritos em arquivo.
- **o** size: Número de bytes de um item.
- **num-items:** Número de itens que devem ser gravados.
- **pt-arq:** Ponteiro para o arquivo.

 $QQ$ 

医骨盆 医骨盆

Podemos por exemplo gravar um double em formato binário como abaixo:

```
int main ( void ) {
  FILE ∗ a r q ;
  double aux = 2.5;
  arg = fopen("teste . bin", "w+b");
  if (arg = NULL)print f('Error'); return 1;}
  fwrite(\&aux, size of (double), 1, arg);fclose(arq);
```
}

 $QQ$ 

Para ler de um arquivo binário usamos a função fread.

```
size_t fread (void *pt-mem, size_t size,
             size_t num-items, FILE *pt-arq);
```
- **· pt-mem:** Ponteiro para região da memória (já alocada) para onde os dados ser˜ao lidos.
- **size:** Número de bytes de um item a ser lido.
- **num-items:** Número de itens que devem ser lidos.
- **pt-arq:** Ponteiro para o arquivo.

Usando o exemplo anterior podemos ler um double em formato binário como segue:

```
int main (void) {
  FILE ∗ a r q ;
  double aux=0;
  arg = fopen("teste . bin", "r+b");
  if (arg == NULL)print f('Error'); return 1;}
  f read ( &aux, size of ( double), 1, arg);print f('Numero 1ido: %.21f \n', aux);fclose(arq);
```
}

 $QQ$ 

Podemos por exemplo gravar um vetor de doubles em formato binário:

```
int main ( void ) {
  FILE ∗ a r q ;
  double aux[] = \{1.4, 2.4, 3.6\};arg = fopen("teste . bin", "w+b");
  if (arg = NULL)print f('Error'); return 1;}
  fwrite(aux, sizeof(double), 3, arg);fclose(arq);
```
}

 $QQ$ 

÷

化重新润滑脂

Usando o exemplo visto, podemos ler um vetor de doubles em formato binário como segue:

```
int main (void){
  FILE *arg;
  double aux[3];
  arg = fopen("teste . bin", "r+b");
  if (arg == NULL)print f('Error'); return 1;
  }
  {\sf freqd} (aux, {\sf sizeof} (double), 3, arq);
  int i:
  for ( i = 0; i < 3; i++){
    printf ("Numero lido: %.2 lf \n", aux [i]);
  }
  fclose(arq);
}
```
- Lembre-se do **indicador de posição** de um arquivo, que assim que é aberto é apontado para o início do arquivo.
- Quando lemos uma determinada quantidade de itens, o indicador de posição automaticamente avança para o próximo item não lido.
- Quando escrevemos algum item, o indicador de posição automaticamente avança para a posição seguinte ao item escrito.

 $QQ$ 

- Se na leitura não sabemos exatamente quantos itens estão gravados, podemos usar o que é devolvido pela função fread:
	- ► Esta função devolve o número de itens corretamente lidos.
	- $\triangleright$  Se alcançarmos o final do arquivo e tentarmos ler algo, ela devolve 0.

No exemplo do vetor poderíamos ter lido os dados como segue:

```
i = 0;
while (fread (&aux2 [i], size of (double), 1, arq) != 0){
    i + +;
}
```
Lendo dados do arquivo:

```
int main ( void ) {
  FILE *arg;
  double aux[3], aux2;
  arg = fopen("teste . bin", "r+b");
  if (arg == NULL)print f('' E r ro''); return 1;
  }
  int i = 0:
  while ( fread (\&aux2, size of (double), 1, arq) != 0) {
    aux[i] = aux2;i + +:
  }
  int j;
  for (j=0; j < i; j++)printf ("Numero lido: %.2 lf \n", aux [ i ]);
  }
  fclose(arq);}
```
4 D.K.

- 39

#### <span id="page-16-0"></span>Acesso Não Seqüencial: fseek

- **Fazemos o acesso não seqüencial usando a função fseek.**
- **Esta função altera a posição de leitura/escrita no arquivo.**
- O deslocamento pode ser relativo ao:
	- $\triangleright$  início do arquivo (SEEK SET)
	- $\triangleright$  ponto atual (SEEK\_CUR)
	- $\triangleright$  final do arquivo (SEEK\_END)

# Acesso Não Seqüencial: fseek

```
int fseek (FILE *pt−arq, long num-bytes, int origem);
```
- **o pt-arq:** ponteiro para arquivo.
- num-bytes: quantidade de bytes para se deslocar.
- **o origem:** posição de início do deslocamento (SEEK\_SET, SEEK\_CUR, SEEK END).

Por exemplo, se quisermos alterar o terceiro double de um vetor escrito fazemos:

```
double aux[] = \{2.5, 1.4, 3.6\};double aux3 = 5.0;
arg = fopen("teste . bin", "w+b");
fwrite(aux, sizeof(double), 3, ara);fseek (arq, 2∗ size of ( double), SEEK SET); //a partir do inicio pula dois doubles
fwrite(g_{aux3}, g_{iz}e of (g_{ouble}), 1, arq):
```
**KOD KARD KED KED B YOUR** 

Programa que escreve vetor de 3 números do tipo **double**:

```
int main (void) {
  FILE ∗ a r q ;
  double aux[] = \{1.4, 2.4, 3.6\};arg = fopen("teste.bin", "w+b");if (arg == NULL)print f('Error'); return 1;}
  fwrite (aux, size of (double), 3, arq);
  fclose(arq);
}
```
4 D F

 $QQ$ 

÷

Programa que altera o arquivo:

```
int main (void) {
 FILE ∗ a r q ;
  double aux2 = 104.98:
  arg = fopen("teste . bin", "r+b");
  if (arg == NULL)print f('Error'); return 1;}
 // seta o indicador de posicão do arquivo para o início do
 //terceiro número
  fseek (arq, 2 * size of (double), SEEK_SET);
  fwrite(\&aux2, sizeof(double), 1, arg);fclose(arq);
```
}

4 D F

 $=$   $\Omega$ 

Programa que mostra conteúdo do arquivo:

```
int main ( void ) {
  FILE *arg;
  double aux[3], aux2;
  arg = fopen("teste . bin", "r+b");
  if (arg == NULL)print f('Error'); return 1;
  }
  int i = 0:
  while ( fread (\&aux2, size of (double), 1, arq) != 0) {
    aux[i] = aux2;i + +:
  }
  int i:
  for (j=0; j < i; j++)printf ("Numero lido: %.2 lf \n", aux [ i ]);
  }
  fclose(arq);}
```
4 D.K.

- 30

# <span id="page-21-0"></span>Exemplo: Arquivo de Registros

- Um arquivo pode armazenar registros (como um banco de dados).
- Isso pode ser feito de forma bem fácil se lembrarmos que um registro, como qualquer variável em C, tem um tamanho fixo.
- O acesso a cada registro pode ser direto, usando a função fseek.
- A leitura ou escrita do registro pode ser feita usando as funções fread e fwrite.

# Exemplo: Arquivo de Registros

#### Vamos fazer uma aplicação para um cadastro de alunos:

```
\#include \ltstdio.h>
\#include \ltstring.h>
typedef struct Aluno{
       char nome [100];
       int RA;
} Aluno ;
void imprimeArquivo (char nomeArq []); // Função que imprime arquivo com o cadastro
void alteraNome(char nomeArq [], int ra, char nome []); // Função que atualiza um
```

```
// cadastro
```
 $\Omega$ ÷

イロト イ押ト イヨト イヨト

# Exemplo: Função Principal

```
int main(){
  char nomeArq[] = " alunos . bin" ;
  Aluno alunos \begin{bmatrix} \end{bmatrix} = \{ \begin{bmatrix} \end{bmatrix} Batata", 1}, \{" Isa", 2}, \{" Malu", 3}, \{" Beto", 4} };
  FILE *arg = fopen(nomeArg, "w+b");
  if (arg == NULL)\pi intf ("Erro ao criar arquivo\n"); return 1;
  }<br>fwrite(alunos, sizeof(Aluno), 4, arq);
  fclose(ara):
  // Após criado o arquivo com o cadastro
  // vamos altera -lo conforme abaixo
  im prime Arquivo (nome Arq);
  alteraNome (nomeArq, 2, "Isabela");
  im prime Arquivo (nome Arq):
```
}

 $\Omega$ 

÷

イロト イ押ト イヨト イヨト

# Exemplo: Função que imprime arquivo

```
void imprimeArquivo (char nomeArq []) {
  FILE *arg = fopen(nomeArg, "r+b");
  if (arg == NULL)printf ("Arquivo não existe!\n\cdot n");
    return ;
  }
  p r i n t f ( "\n−−−−−Dados do A r q uiv o −−−−−−\n" ) ;
  Aluno aux ;
  while ( fread ( & aux, size of (Aluno), 1, arg) != 0){
    printf ("Nome: %s, RA: %d\n", aux nome, aux RA);
  }
  fclose(arq);
```
}

#### Exemplo: Função que Altera um Registro

```
void alteraNome (char \nfrom Arq[], int ra, char nome[]}
  FILE *arg = fopen(nomeArg, "r+b");
  if (arg == NULL)printf ("Arquivo não existe!\n\cdot n" ); return;
  }
  Aluno aux; int achou = 0;
  while ( fread ( & aux , size of ( Aluno ), 1, arg ) != 0 ) {
    if (aux.RA == ra)achou = 1;
      break;
   }
  }
  // Volta uma posição para sobreescrever registro
  if (achou)f seek (arg, -1 * size of (Aluno), SEEK_CUR);strcpy (aux . nome, nome); //atualiza o nome
    fwrite (\& aux, size of ( Aluno ), 1, arg );}
  fclose(arq);
```
}

∢ □ ▶ ⊣ n □ ▶

**INSTRUCTION OF**